### **ESTADO DO RIO GRANDE DO SUL** PREFEITURA MUNICIPAL DE SAO JERONIMO

- São Jerônimo - RS

88.117.700/0001-01

RUA CORONEL SOARES DE CARVALHO 558

**INEXIGIBILIDADE DE LICITAÇÃO** Nr.: 24/2021 - IL

Processo Nr.: 247/2021

19/05/2021 Data:

Folha: 1/2

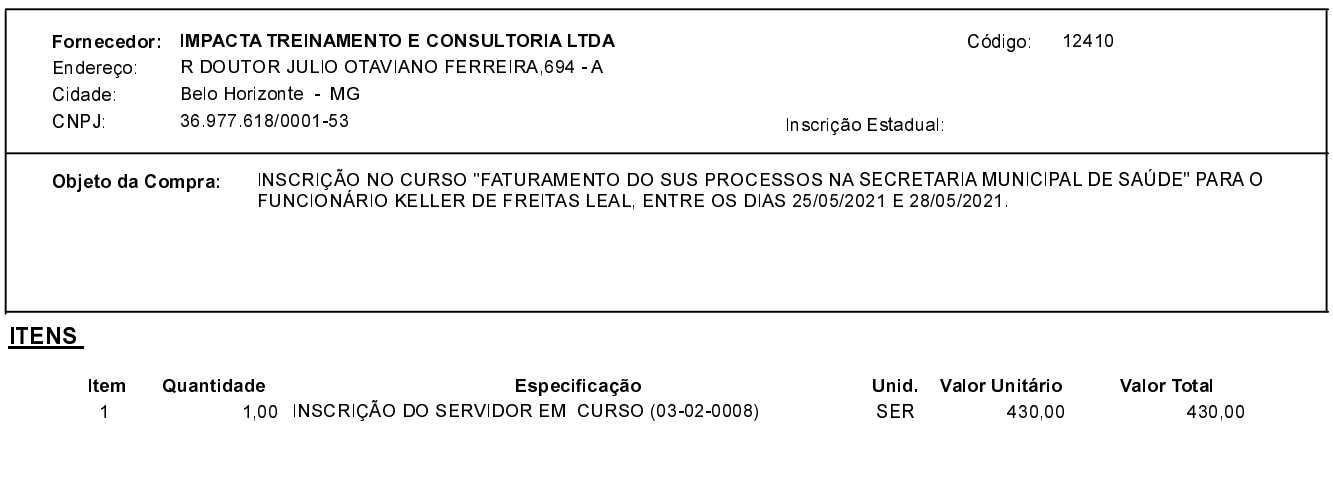

## **FUNDAMENTO LEGAL:**

CNPJ:

C.E.P: 96700-000

Artigo 25 da Lei 8.666/93 - É inexigível a licitação quando houver inviabilidade de competição.

CAPUT - É inexigível a licitação quando houver inviabilidade de competição.

### **JUSTIFICATIVA**

CONFORME PARECER JURIDICO E DEMAIS ELEMENTOS DO PROCESSO

# RAZÃO DA ESCOLHA DO FORNECEDOR:

São Jerônimo, 19 de Maio de 2021

ALESSANDRA STREB SOARES AZZI DE ARAÚJO

#### **ESTADO DO RIO GRANDE DO SUL** PREFEITURA MUNICIPAL DE SAO JERONIMO

**INEXIGIBILIDADE DE LICITAÇÃO** Nr.: 24/2021 - IL

88.117.700/0001-01 CNPJ: RUA CORONEL SOARES DE CARVALHO 558 C.E.P. 96700-000 - São Jerônimo - RS

Processo Nr.: 247/2021 19/05/2021 Data:

Folha: 2/2

#### **DESPACHO FINAL:**

De acordo com as justificativas e fundamentações apresentadas e, levando-se em consideração os termos do parecer jurídico, expedido pela Assessoria Jurídica, RATIFICO e AUTORIZO a realização da despesa por Inexigibilidade de Licitação, em conformidade com o art. 26 da Lei 8.666/93 e alterações posteriores.

Valor da Despesa:

430,00 (quatrocentos e trinta reais)

30 DIAS DO RECEBIMENTO DA NF NA CONTABILIDADE Pagamento.........